**Photoshop 2021 (version 22) keygen only PC/Windows**

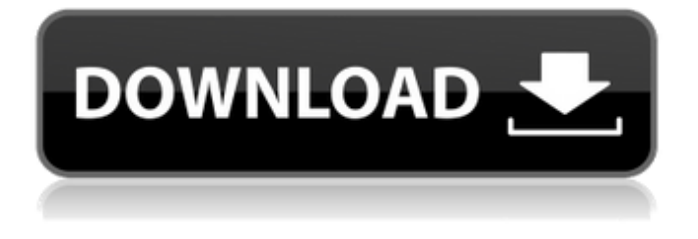

**Photoshop 2021 (version 22) Crack With Registration Code**

# Learning to use Photoshop can be a bit of a head trip to get familiar with all of its seemingly mysterious features. It can also be very frustrating for new users if they don't know the easiest way to start editing images.

All of Photoshop's features are arranged into menus and toolbars that hold icons to highlight specific tools. You can access the menus by pressing the F3 key. Figure 2-1 shows an example of a Photoshop document with several layers, some of which have been manipulated. You can edit a layer by pressing the Ctrl+Z (Windows) or Command+Z (Mac OS) key. You can delete a layer by selecting it and pressing the Delete (Red X) key, and you

can change the opacity of a layer by selecting it and then changing the Opacity slider (the opacity setting). Photoshop has many other features that can be used to enhance the look of photos. In addition to layers, the program offers multiple editing options and window features, raster image tools, text tools, filters, and even a paintbrush and airbrushing tools. Even more options are available within the palettes. \*\*Figure 2-1:\*\* If you see this

menu and toolbar, you know you're in Photoshop. Photoshop Elements The other free version of Photoshop is Photoshop Elements. Adobe first released the software in 2001 as a way to enable people to edit their digital images using the power of Photoshop. Its initial release was very similar to Photoshop; however, Elements streamlined the user interface and added a number of helpful editing features that are geared toward basic photo

editing. Photoshop Elements enables you to create, convert, and edit digital photographs. Even more importantly, you can also enhance your photo through the use of filters, image blending options, simple adjustments, and smart object items such as a grid and perspective grid. Although Adobe has made some significant changes to Photoshop in recent years, Elements remains very similar to the release used in 2001.

You can select the program, or rather, the Elements program, from the program menu that you see when opening a.psd file. Figure 2-2 shows a simple

website-style page in Photoshop Elements. It has a host of options, such as the following: • Enhance — You can use the Enhance options to perform a variety of toning, fixing, and exposure and color control adjustments • Convert — You can use the Convert

tools to adjust your photos to be more closely aligned

If you're in the video editing business, you've probably heard the name Photoshop. It's the standard—or the standard-bearer, as some of us call it—for creating imagery for advertising, magazines, films, games and websites. It is also the standard in which Photoshop Elements, and other home photo editing programs, are compared. More than 90 percent of professional photography, and nearly all aspects of video

editing, is conducted using the professional version of Photoshop. But Photoshop Elements isn't just a poor substitute for Photoshop. It's a product that's often more versatile than it may seem. For one thing, it's really easy to use, if you have basic digital photography knowledge. You can quickly create graphics for a web page, a blog, a company newsletter, a PowerPoint slide presentation, or to brighten up a party photo of your kids. You

can also load images into Google Earth, and import them to a Google Places for Business page. And if you work as a photographer, it's a really easy way to create highquality images to use with your stock photos for prints. Photoshop Elements is also good at creating images and video for web pages, business presentations and videos. To make your images look good, use the Adjustments panel to make small adjustments to the colors, contrast,

saturation, and more. If you don't like how an image looks, use the Image Effects panel to remove unwanted elements, add special effects or alter the lighting. You can also choose from a wide variety of artistic filters to create unique images. If you want to create high-quality images for prints, you can upload your images to a printing service. There are many services—some are free, some are expensive, and most offer a range of product

pricing options. Most services

also offer a variety of backing

options. A backing option allows you to create an image that is printed on or mounted to a piece of paper, a canvas,

a plastic sheet, or even a metal plate. The other option is to insert an image into a

frame or photo album.

Photoshop Elements 2.0.1 includes the following new and improved features After 20 years, Adobe has finally decided to replace the professional version of Photoshop with a completely

different product called Photoshop Elements. Photoshop Elements is geared towards hobbyists, graphic designers and casual photographers who want to make high-quality images and videos. The software is free, and is available on the Apple App Store, 388ed7b0c7

Tag Archives: Vogue Italia Post navigation This blog has moved to It is a quick overview of all the topics I have covered here on the Luxury Lifestyle Blog. To find out more about me read my history. Posts navigation One of my passions is excess, and luxury. I love designer clothing, luxury watch brands, jewellery, cars and photography. In my role as a Luxury Lifestyle Blogger I

focus mainly on watches. Fashion Lifestyle comes second, with my posts on lifestyle topics, such as technology, art, music, food, wine, travel and culture. Welcome to my Blog, and happy reading. Follow Blog via Email Enter your email address to follow this blog and receive notifications of new posts by email. Search Categories Categories Unauthorized use and/or duplication of this material without express and written

permission from this blog's author and/or owner is strictly prohibited. Excerpts and links may be used, provided that full and clear credit is given to Coffee & Seasons with appropriate and specific direction to the original content. Please use the same ID for all photos.EMPLOYMENT NexGen Recruiter Are you looking for a job that can get you paid well while still giving you the opportunity to pursue your true career goals? Are you looking for a full time job

# that can get you the experience and opportunities you need to build your career while keeping you busy throughout your life? Then join our team! NexGen is looking for a Recruiter to help us get the word out about our opportunity!We're looking for the person that can work well with both our team and prospective team members. We're looking for people with a team of their own while finding the right people that will help us grow.We're

# looking for the type of person that has a determination to succeed in whatever he or she desires and has a desire to make others around him or her better.We believe that if we can do all of this we will help the ones that we touch with the mission of NexGen.East Bay Jewish Film Festival The East Bay Jewish Film Festival (EJFF) is a Jewish documentary film festival and exhibit that runs from March through May in Berkeley, California. The festival

Brush Highlights Basic Painting and Drawing Brushes, 20 Tools Brush Strokes Basic Painting and Drawing Brushes, 20 Tools PDF By by ILFORD Corporation, 27/10/2006 Photoshop brushes are pretty easy to use. Just make sure that you have the right thing in the right place. While you do want to have quite a lot of similar brushes in your toolbar, there is one that you should keep close to your side at all times: the selection

# brush. The selection tool enables you to select one or more objects on the image. You have a variety of brushes to help you paint, fill, erase, or whatever you need to do. These brushes will help you achieve some very diverse results. To use the Brush Tool The Brush Tool is on the toolbar. You can use it to fill in a selected area or paint on any object or in any open space on the current layer. In the Brush Tool Options Panel, you will find a number of

# settings. Just fill in the boxes according to your needs and then click OK. The Brush Tool creates a new layer under the current layer. The brush tool has a variety of settings. You can select a brush size for your brush strokes. The brush tool has four additional panel options. The Brush Tip Size lets you select the width of your brushes. You can also choose a color for your brush strokes. The Stroke Color lets you change the color of your brush tool's strokes. You can

# change the color of the stroke by entering a hexadecimal color value in the dialog box. The Brush Mix lets you set the visibility of your Brush tool on a Layer Mask. The Brush Mix controls which objects are selected or deselected when you paint with the brush. Tool Settings On the left side of the Brush Tool Options Panel, you will see the tool settings. The Brush Size will set the size of your brush. This size does not have to be an exact representation of your

drawing. A 5-pixel brushstroke is just as visible as a 2-pixel brushstroke. The Brush Tip Size changes the width of your brush strokes. The size of the brush tip is related to your drawing size. If you use a 1-pixel brush, you will draw an outline with 1 pixel. You should try to use a brush size as close as possible to the size of your drawing. The Stroke Color is also related to your drawing size. You should use a brush size that

**System Requirements For Photoshop 2021 (version 22):**

OS: Windows 7, Windows 8, Windows 8.1 (64-bit) Processor: Intel Core i3 @ 2.66GHz or AMD Phenom II X4 @ 2.4GHz Memory: 2GB RAM Graphics: Intel HD Graphics 4000 or AMD HD 7000 Series or better DirectX: Version 9.0c Network: Broadband Internet connection Hard Drive: 2GB available space Additional Notes: Additional versions are available for download in our Support Portal (

[https://www.centerlb.org/wp](https://www.centerlb.org/wp-content/uploads/2022/07/Adobe_Photoshop_2021_Version_224_Serial_Number___Download_X64.pdf)[content/uploads/2022/07/Adobe\\_Photoshop\\_2021\\_Version\\_224\\_Serial\\_Number\\_\\_\\_Download\\_X64.pdf](https://www.centerlb.org/wp-content/uploads/2022/07/Adobe_Photoshop_2021_Version_224_Serial_Number___Download_X64.pdf) [https://havtornensrige.dk/wp](https://havtornensrige.dk/wp-content/uploads/Adobe_Photoshop_2021_Version_2201_Hack_Patch__Free_Download_MacWin.pdf)[content/uploads/Adobe\\_Photoshop\\_2021\\_Version\\_2201\\_Hack\\_Patch\\_\\_Free\\_Download\\_MacWin.pdf](https://havtornensrige.dk/wp-content/uploads/Adobe_Photoshop_2021_Version_2201_Hack_Patch__Free_Download_MacWin.pdf) [https://mediquestnext.com/wp](https://mediquestnext.com/wp-content/uploads/2022/07/Adobe_Photoshop_2022__Crack_Mega__Free_MacWin.pdf)[content/uploads/2022/07/Adobe\\_Photoshop\\_2022\\_\\_Crack\\_Mega\\_\\_Free\\_MacWin.pdf](https://mediquestnext.com/wp-content/uploads/2022/07/Adobe_Photoshop_2022__Crack_Mega__Free_MacWin.pdf) [https://mosackructingtahal.wixsite.com/prachlatipi/post/photoshop-2022-version-23-0-2-hacked](https://mosackructingtahal.wixsite.com/prachlatipi/post/photoshop-2022-version-23-0-2-hacked-activation-free-latest)[activation-free-latest](https://mosackructingtahal.wixsite.com/prachlatipi/post/photoshop-2022-version-23-0-2-hacked-activation-free-latest) <https://carolwestfineart.com/wp-content/uploads/2022/07/tersale.pdf> [https://beliketheheadland.com/wp-content/uploads/2022/07/Photoshop\\_2022\\_version\\_23\\_Crack\\_Full\\_](https://beliketheheadland.com/wp-content/uploads/2022/07/Photoshop_2022_version_23_Crack_Full_Version__Serial_Number_Full_Torrent_Free_MacWin.pdf) [Version\\_\\_Serial\\_Number\\_Full\\_Torrent\\_Free\\_MacWin.pdf](https://beliketheheadland.com/wp-content/uploads/2022/07/Photoshop_2022_version_23_Crack_Full_Version__Serial_Number_Full_Torrent_Free_MacWin.pdf) [https://thepurepolitics.com/wp](https://thepurepolitics.com/wp-content/uploads/2022/07/Adobe_Photoshop_CS5_Hack_Patch___Free_Download_For_Windows.pdf)[content/uploads/2022/07/Adobe\\_Photoshop\\_CS5\\_Hack\\_Patch\\_\\_\\_Free\\_Download\\_For\\_Windows.pdf](https://thepurepolitics.com/wp-content/uploads/2022/07/Adobe_Photoshop_CS5_Hack_Patch___Free_Download_For_Windows.pdf) <https://www.goldwimpern.de/wp-content/uploads/2022/07/shanbar.pdf> [https://timelessflair.com/wp](https://timelessflair.com/wp-content/uploads/2022/07/Adobe_Photoshop_CC_2019_Activation_Updated_2022.pdf)[content/uploads/2022/07/Adobe\\_Photoshop\\_CC\\_2019\\_Activation\\_Updated\\_2022.pdf](https://timelessflair.com/wp-content/uploads/2022/07/Adobe_Photoshop_CC_2019_Activation_Updated_2022.pdf) [https://rinefortrepot.wixsite.com/lescmespholo/post/photoshop-2021-version-22-with-registration](https://rinefortrepot.wixsite.com/lescmespholo/post/photoshop-2021-version-22-with-registration-code-for-windows)[code-for-windows](https://rinefortrepot.wixsite.com/lescmespholo/post/photoshop-2021-version-22-with-registration-code-for-windows) [http://masterarena-league.com/wp-content/uploads/2022/07/Adobe\\_Photoshop\\_2021.pdf](http://masterarena-league.com/wp-content/uploads/2022/07/Adobe_Photoshop_2021.pdf) [https://treatmentmentor.com/wp-content/uploads/2022/07/Adobe\\_Photoshop\\_2021\\_version\\_22.pdf](https://treatmentmentor.com/wp-content/uploads/2022/07/Adobe_Photoshop_2021_version_22.pdf) <https://generalskills.org/wp-content/uploads/2022/07/darvurg.pdf> [https://ryhinmobiliaria.co/wp-content/uploads/2022/07/Adobe\\_Photoshop\\_2021\\_Version\\_2200\\_Crack\\_](https://ryhinmobiliaria.co/wp-content/uploads/2022/07/Adobe_Photoshop_2021_Version_2200_Crack__Serial_Number___Activator_Free_Download_For_Windo.pdf) Serial\_Number\_\_\_Activator\_Free\_Download\_For\_Windo.pdf [https://thawing-plains-71275.herokuapp.com/Photoshop\\_CS5.pdf](https://thawing-plains-71275.herokuapp.com/Photoshop_CS5.pdf) <https://www.miomiojoyeria.com/wp-content/uploads/2022/07/roanav.pdf> https://farmasetika.com/wp-content/uploads/2022/07/Photoshop\_2021\_Version\_2201\_full\_license\_Ke [ygen\\_WinMac\\_Latest2022.pdf](https://farmasetika.com/wp-content/uploads/2022/07/Photoshop_2021_Version_2201_full_license__Keygen_WinMac_Latest2022.pdf) [https://xn--80aagyardii6h.xn--p1ai/wp-content/uploads/2022/07/photoshop\\_2021\\_version\\_225\\_produ](https://xn--80aagyardii6h.xn--p1ai/wp-content/uploads/2022/07/photoshop_2021_version_225_product_key_free_download_winmac_march2022.pdf) ct key free download winmac march2022.pdf [https://profataslegsasu.wixsite.com/catdizuchve/post/adobe-photoshop-2021-version-22-4-3-keygen](https://profataslegsasu.wixsite.com/catdizuchve/post/adobe-photoshop-2021-version-22-4-3-keygen-only-free-download-for-windows)[only-free-download-for-windows](https://profataslegsasu.wixsite.com/catdizuchve/post/adobe-photoshop-2021-version-22-4-3-keygen-only-free-download-for-windows) [https://www.godmotivated.org/wp](https://www.godmotivated.org/wp-content/uploads/2022/07/Photoshop_CC_2018_Version_19_Free_Registration_Code_Download.pdf)[content/uploads/2022/07/Photoshop\\_CC\\_2018\\_Version\\_19\\_Free\\_Registration\\_Code\\_Download.pdf](https://www.godmotivated.org/wp-content/uploads/2022/07/Photoshop_CC_2018_Version_19_Free_Registration_Code_Download.pdf) [https://mighty-thicket-38898.herokuapp.com/Adobe\\_Photoshop\\_2022\\_Version\\_2311.pdf](https://mighty-thicket-38898.herokuapp.com/Adobe_Photoshop_2022_Version_2311.pdf) https://www.cbdxpress.eu/wp-content/uploads/Photoshop\_CC\_2019\_Version\_20\_universal\_keygen With License Key WinMac 2022 New.pdf <https://wakelet.com/wake/zzuPnjmEzrRKWcxkNkvsf> <https://superstitionsar.org/wp-content/uploads/2022/07/genotty.pdf> [https://factspt.org/wp](https://factspt.org/wp-content/uploads/2022/07/Adobe_Photoshop_2021_Hack_Patch___Serial_Key_Free_3264bit.pdf)[content/uploads/2022/07/Adobe\\_Photoshop\\_2021\\_Hack\\_Patch\\_\\_\\_Serial\\_Key\\_Free\\_3264bit.pdf](https://factspt.org/wp-content/uploads/2022/07/Adobe_Photoshop_2021_Hack_Patch___Serial_Key_Free_3264bit.pdf) [http://almaca.yolasite.com/resources/Adobe-Photoshop-CS5-Serial-Key---Download-PCWindows-](http://almaca.yolasite.com/resources/Adobe-Photoshop-CS5-Serial-Key---Download-PCWindows-Latest-2022.pdf)[Latest-2022.pdf](http://almaca.yolasite.com/resources/Adobe-Photoshop-CS5-Serial-Key---Download-PCWindows-Latest-2022.pdf) <https://wakelet.com/wake/G2YTx4ZJHOVhMmQlL1SzU> [https://wakelet.com/wake/NioYOu-bU\\_ual3A92owFx](https://wakelet.com/wake/NioYOu-bU_ual3A92owFx) <https://roimartin.com/wp-content/uploads/2022/07/ginmod.pdf> [https://blisscbdstore.com/wp-content/uploads/2022/07/Photoshop\\_2021\\_version\\_22.pdf](https://blisscbdstore.com/wp-content/uploads/2022/07/Photoshop_2021_version_22.pdf)